# **Graphics Programming**

Fall 20219/14/2021 Kyoung Shin Park Computer Engineering Dankook University

#### **Coordinate Systems**

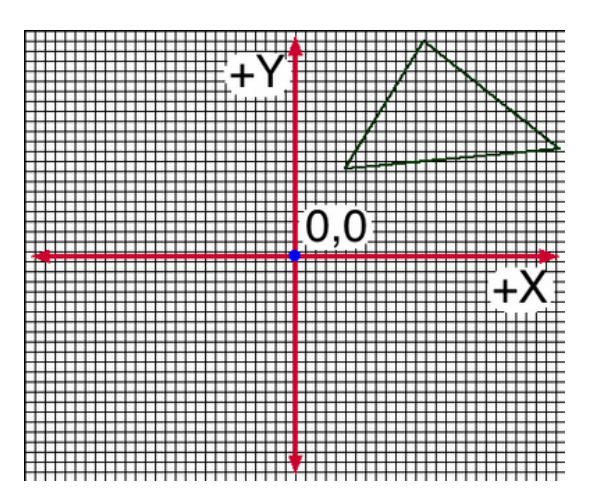

#### **2D Cartesian Coordinate Systems**

a Cartesian Coordination Systems

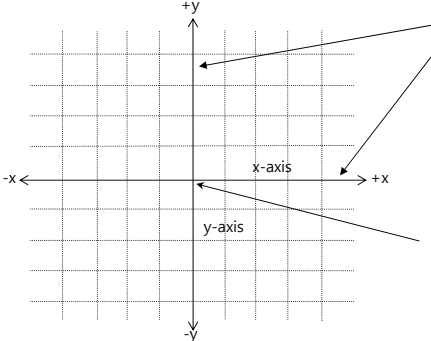

Two axes: **x-axis** and **y-axis**, two straight lines perpendicular to each other, both pass through origin and extends infinitely in two opposite directions

 $y$ -axis The origin is located in the center of the coordinate system and its value is (0, 0).

#### **3D Cartesian Coordinate Systems**

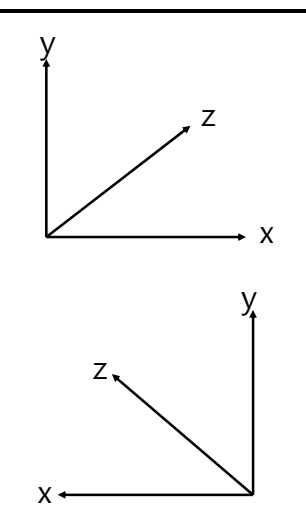

- In left-handed coordinate system, x+ is right, y+ is up, z+ is inside the screen.
- In right-handed coordinate system,  $x+$  is left,  $y+$  is up, z+ is inside the screen.

#### **Screen Coordinate System**

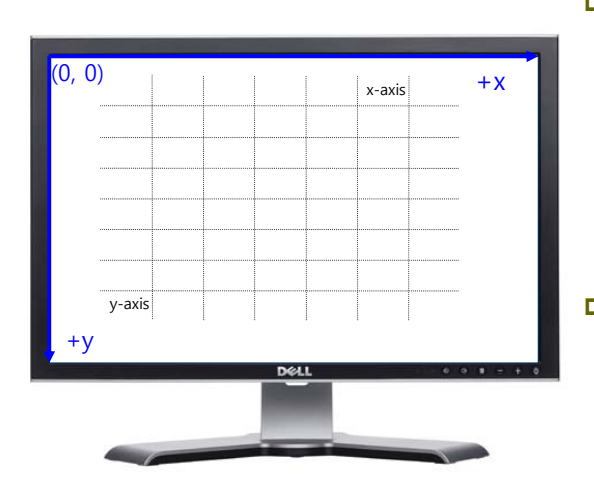

n screen

coordinate system, the origin is located at the top left of the screen and the value is (0, 0).  $x+$  is right.  $y+$ is down.

 $\Box$  1 unit = 1 pixel

#### **3D Coordinate Systems**

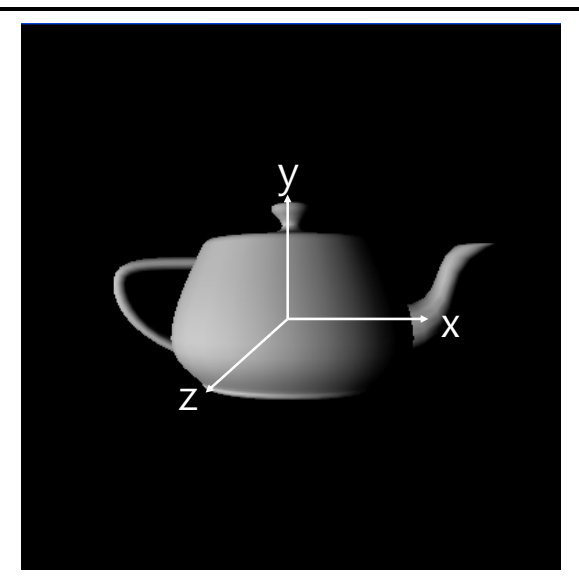

- **□** OpenGL use a right-handed coordinate system
- x+ is right, y+ is up, z+ is out of the screen.

#### **OpenGL Camera**

- In OpenGL, the camera is located at the origin of the object's coordinate system and is point at the zdirection.
- By default, a 2x2x2 viewing volume is used.

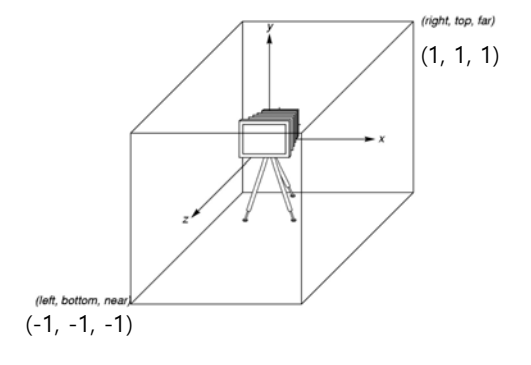

#### **Orthographic Viewing**

- **D** Orthographic parallel projection
	- Ortho(left, right, bottom, top, zNear, zFar);
	- In orthographical projection, points are projected onto the z=0 plane towards the z- axis.

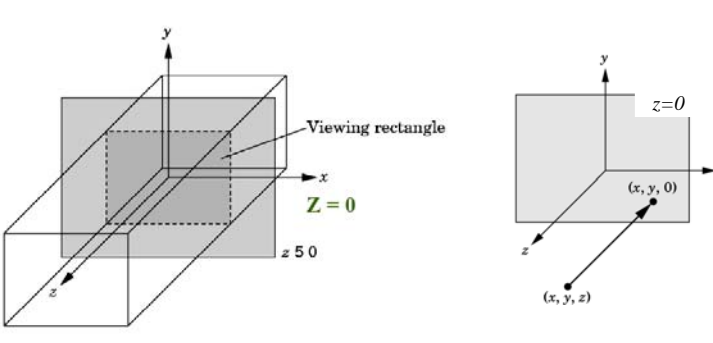

#### **Perspective Viewing**

#### Perspective projection

- Frustum(left, right, bottom, top, zNear, zFar);
- Perspective(fovy, aspect, zNear, zFar); Instead of setting up/down/left/right, it uses the y-direction viewing angle (FOV) and the aspect ratio (the value of the width of the nearest clipping plane divided by the height)

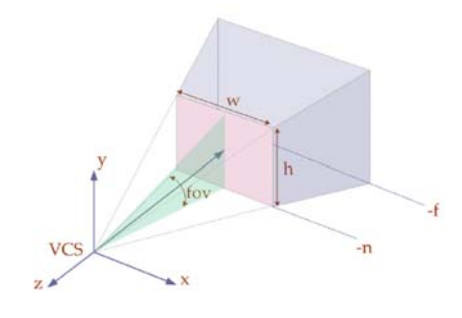

#### **Viewport**

#### ■ Viewport

The space set inside the window. Drawing is restricted to inside the viewport.

#### glViewport(x, y, width, height)

- **Nhen the window is first created, the pixel area** corresponding to the entire window is set as the viewport; To set a smaller area as a viewport, use glViewport(). Typically the entire window is used as a viewport.
- In the GLUT reshape function, glViewport() must be included.

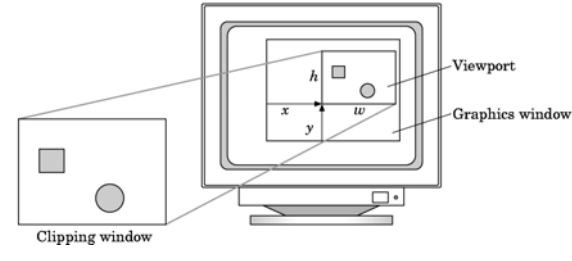

- In OpenGL, the transformation matrix is used for transformation.
- $\Box$  Transformation function was used to transform the coordinate system.
- B However, transformation functions prior to OpenGL 3.0 are deprecated (recommended not to use anymore).
- $\Box$  3 choices
	- **Application code**
	- **GLSL** functions
	- GLM (OpenGL Mathematics) vector, matrix

## **Transformations and Viewing Transformations and Viewing Conventional OpenGL Rendering Pipeline**

- It is inefficient in low-spec HW because it determines whether it is applied by examining the options and state variables supported by OpenGL.
- Modified Phong Illumination Model supports only the fixed lighting calculation.
- Fixed shading supports only the Gouraud Shading.
	- After vertex color calculation, it interpolates the vertex color to determine the pixel color.
	- **Mach Band may appear or pixel values may be incorrectly** calculated.<sup>●●</sup>)Viewer

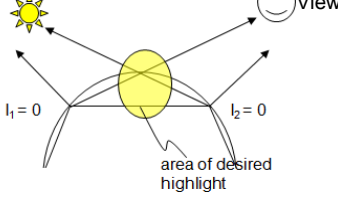

#### **Extending OpenGL**

- Need to support functions to apply advanced graphics techniques with the advent of graphics hardware
- **D** OpenGL supports functions added in new versions as extensions.
	- **Maintains backward compatibility by not modifying the** previous versions' API.
	- **Name the function or macro constant name with a suffix ro** identify the extension.
		- \_ARB, \_EXT, \_NV, \_ATI, etc
- API to support programmable hardware is provided as an extension function.
	- Instead of using a fixed pipeline, it is possible to use a programmable pipeline that can shade according to the code written by the user.

## **Programmable Pipeline**

**D** Various rendering techniques can be applied by creating Vertex Shader and Fragment Shader.

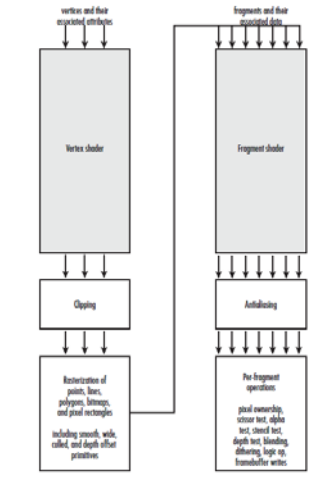

#### **OpenGL Shader**

- **D** Basic Shaders
	- Vertex shader
	- **Fragment shader**

#### **Vertex Shader Applications**

- Moving vertices
	- Morphing
	- **Nave motion**
	- **Fractals**
- **□** Lighting
	- **More realistic models**
	- **Cartoon shaders**

#### **Fragment Shader Applications**

Per-fragment lighting calculations

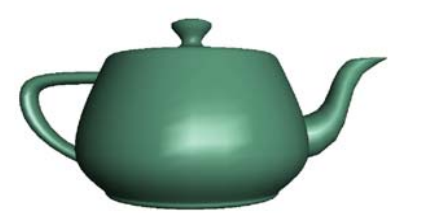

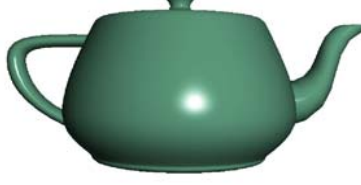

per vertex lighting per fragment lighting

#### **Fragment Shader Applications**

**D** Texture mapping

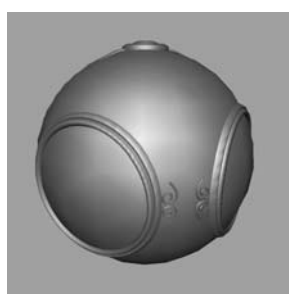

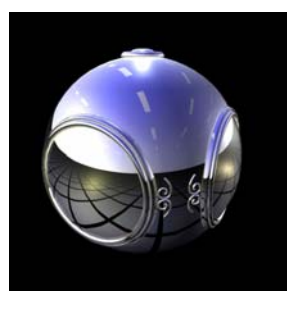

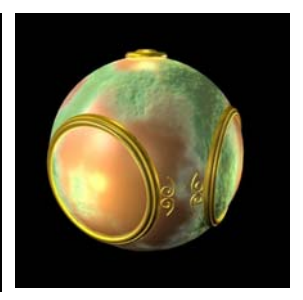

Smooth shading Environment mapping Bump mapping

#### **Simple Vertex Shader**

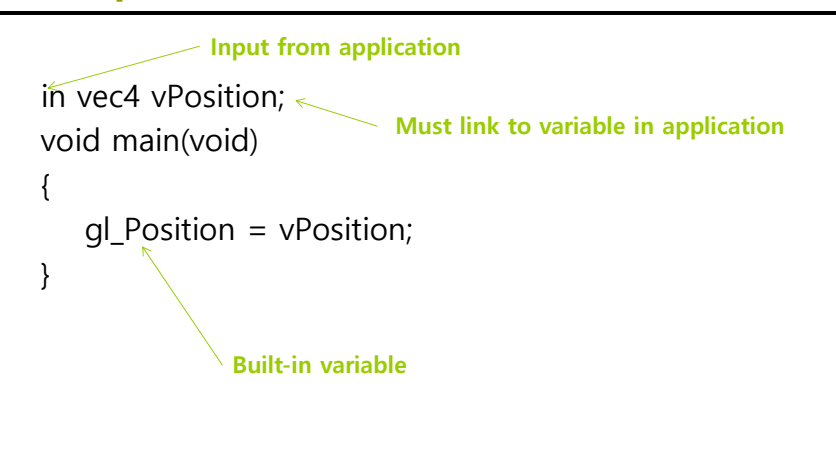

## **Execution Model**

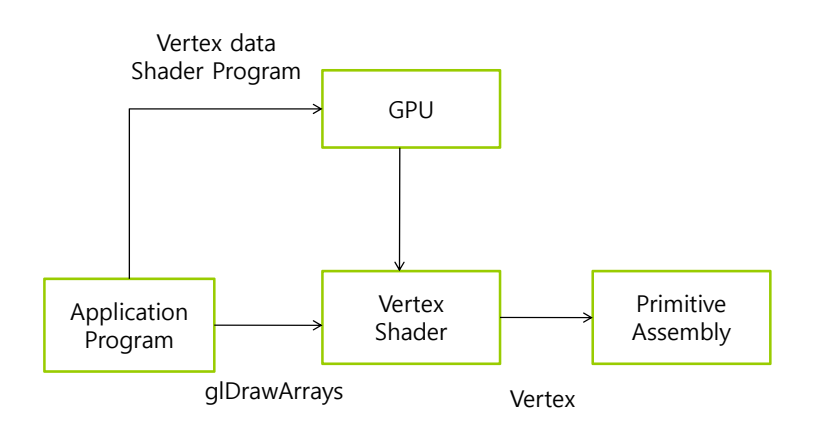

## **Simple Fragment Program**

#### void main(void)

}

```
{
gl_FragColor = vec4(1.0, 0.0, 0.0, 1.0);
```
#### **Execution Model**

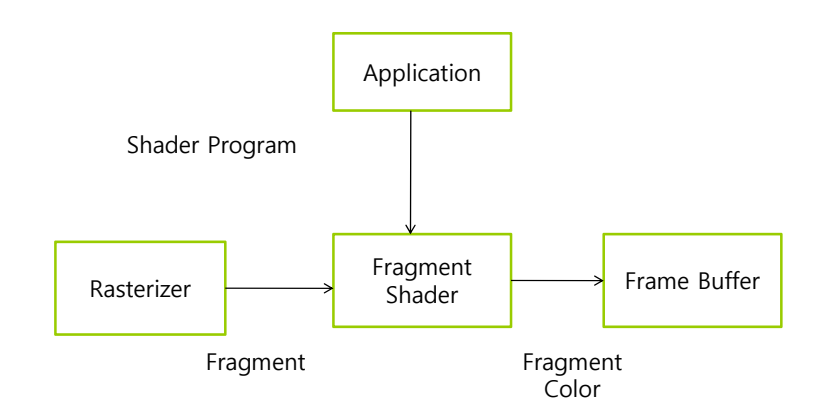

#### **GLSL Data Types**

#### C types: int, float, bool

- Vectors
	- float vec2, vec3, vec4
	- int (ivec)와 boolean (bvec)
- Matrices: mat2, mat3, mat4
	- **Columns-major**
	- m[row][column]
- **D** Texture Sampler: a sampler type with texture access
	- sampler1D, sampler2D, sampler3D, samplerCube
	- sampler1DShadow, sampler2DShadow
- □ C++ style constructors
	- $\blacksquare$  vec3 a = vec3(1.0, 2.0, 3.0)
	- vec2  $b = vec2(a)$

## **GLSL Pointers**

- a There is no concept of pointer in GLSL.
- **n** C language structure is used to pass it to the function.
- **D** Matrices and Vectors are basic types, and can be used as parameter inputs or return type outputs to GLSL functions.
	- mat3 func(mat3 a)

#### **GLSL Qualifiers**

#### u Variable Qualifiers

- **const** constant
- **attribute** This is a global variable, can be changed for each **vertex**, and the value is changed from the **OpenGL program** to Vertex Shader. This qualifier is used only on Vertex Shader. It is read-only in shader.
	- Built-in vertex attribute: **gl\_Position**
	- User-defined vertex attribute: **in vec3 velocity**
- uniform This is a global variable, can be changed for each **Primitive**, and the value is changed with the shader in the **OpenGL program.** This qualifier can be used on both Vertex Shader and Fragment Shader. It is a constant in shader.
- **varying** This is variable passed from Vertex Shader to Fragment Shader. Write is allowed in the Vertex Shader, but read-only in Fragment Shader.
	- In the latest version, Vertex Shader is used as "out", and Fragment Shader is used as "in".
	- User-defined varying variable: **out vec4 color;**

## **Example: Vertex Shader**

```
const vec4 red = vec4(1.0, 0.0, 0.0, 1.0);
out vec3 color_out;
void main(void)
{
```

```
gl_Position = vPosition;
color out = red;
```
}

## **Required Fragment Shader**

```
in vec3 color out;
void main(void)
{
 gl_FragColor = color_out;
}
// in latest version use form
// out vec4 fragcolor;
// fragcolor = color_out;
```
#### **GLSL Operators and Functions**

- **O** General C functions
	- **Trigonometric**
	- **Arithmetic**
	- **Normalize, reflect, length**
- **D** Overloading of vector and matrix types mat4 a;
	- vec4 b, c, d;
	- $c = b<sup>*</sup>a$ ; // a column vector stored as a 1d array
	- $d = a * b$ ; // a row vector stored as a 1d array

#### **GLSL Constructor**

#### □ Constructor

- Variable initialization uses the C++ constructor **u** vec3 n = vec3(0.0, 1.0, 0.0);
- **Constructor can be used in expressions other than initialization** greenColor = myColor + vec3(0.0, 1.0, 0.0);
- Assigning a scalar value to a vector assigns it to all elements of the vector.
	- $\Box$  ivec4 whiteColor = ivec4(255);
- Can mix scalars, vectors, and matrices in the constructor, and are discarded if there are extra elements
	- $\Box$  vec4 v = vec4(x, vec2(y, z), w);
- If you specify a single scalar value, it becomes a diagonal matrix (non-diagonal elements are padded with zeros)
	- mat2 m = mat2(1.0, 0.0, 0.0, 1.0);
	- mat2 m = mat2(1.0);
- **Typecasting is only possible through a constructor**  $\blacksquare$  float i = 4 7; int i = int(i);

## **GLSL Swizzling and Selection**

- Access vector or matrix elements using [] or (.) operator
	- x, y, z, w
	- r, g, b, a
	- s, t, p, q
	- vec3 a = vec3(0.0, 0.0, 1.0); **a[2], a.b, a.z, a.p** are all the same
	- mat3 m = mat3(1.0); float element21 = m[2][1]; // 0.0
	- mat3 m = mat3(1.0); vec3 column1 = m[0]; // (1, 0, 0)
- **D** Can be repositioned and duplicated using element selector
	- $\blacksquare$  vec3 myZYX = s.zyx;
- Only some elements of the vector can be modified using the element selector
	- vec4 a; a.yz = vec2(1.0, 2.0);

#### **GLSL Passing Values**

- a All types except arrays can be used as the return type of the function.
- a All types including arrays and structures can be used as function arguments.
- **Since it is call only with "Call by value",** you can specify whether the argument value within the function can be changed using the following qualifier.
	- **in** (default)
	- const in
	- **out**
	- **inout** (deprecated)

## **OpenGL Geometry**

- **D** The most basic element for expressing each object
- In real-time graphics, linear primitives are mainly used, which is the simplest form of graphics expression.
	- **Point**, vertex
	- **Line segments**
	- **Polygon**
	- **Polyhedron**

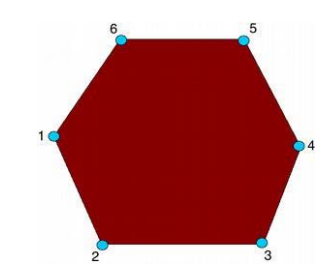

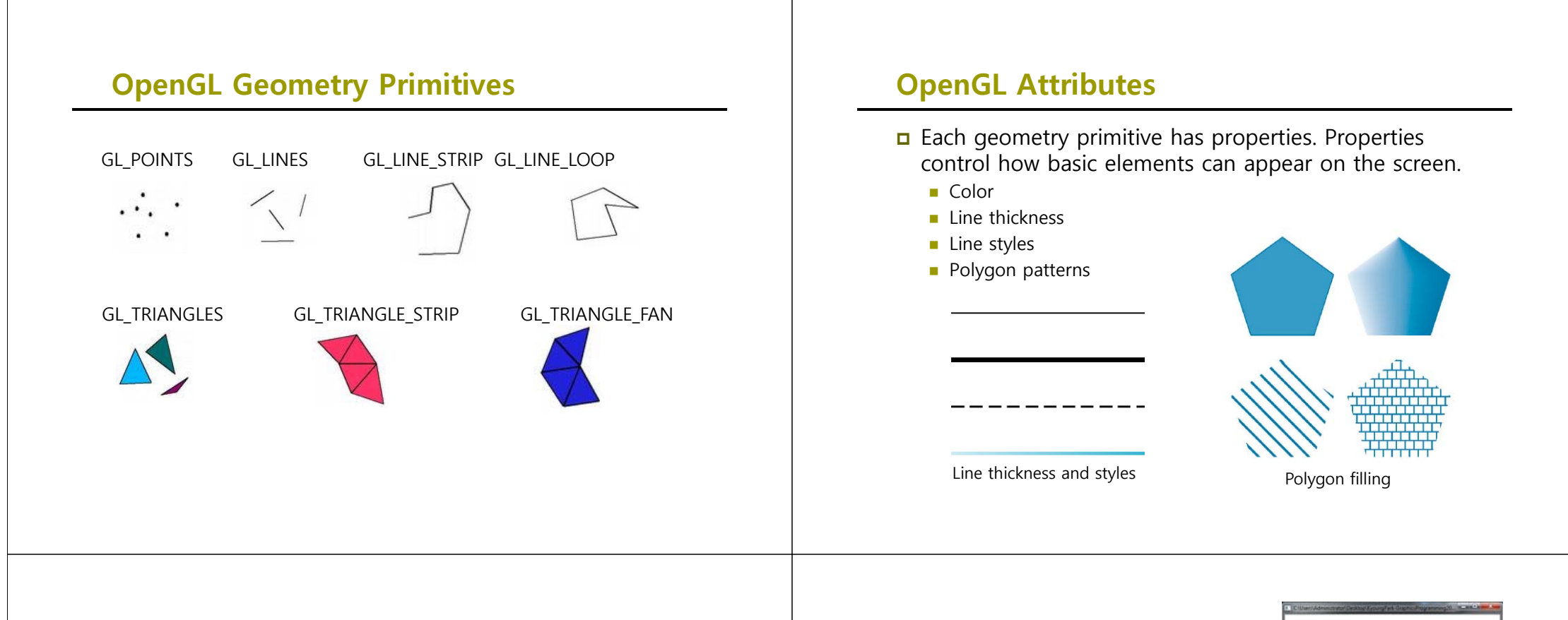

#### **OpenGL Attributes**

- **OpenGL Color Model** 
	- RGB (Red Green Blue) or RGBA(Red Green Blue Alpha)
	- RGB colors are separated and stored in the framebuffer.

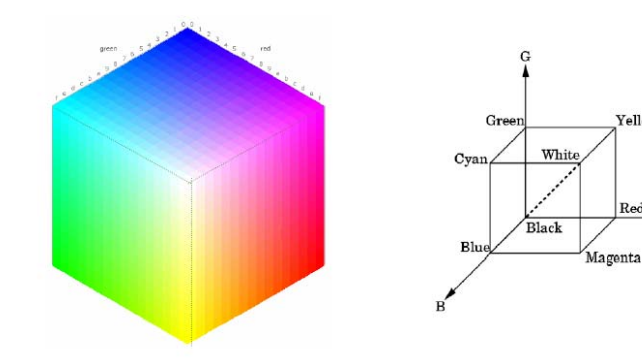

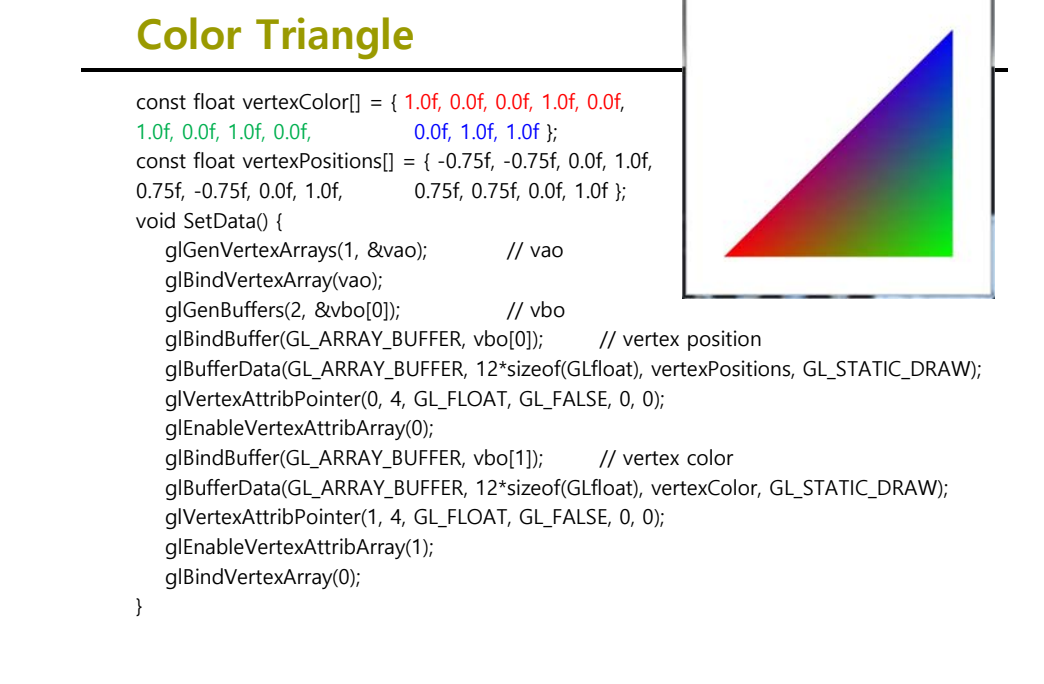